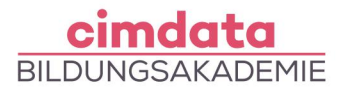

https://www.cimdata.de/weiterbildung/reinzeichnen-druckvorstufe-adobe-creative-cloud/

# **Weiterbildung: Reinzeichnen & Druckvorstufe mit Adobe Creative Cloud**

Dauer: 4 Wochen

Starttermin: 09.03.2021 | 12.07.2021 | 08.11.2021

## Beschreibung

In der Medienproduktion umfasst die Druckvorstufe sämtliche Prozesse, die dem Druck vorausgehen wie zum Beispiel Scanarbeiten, Datenaufbereitung, Bildbearbeitung und Layouterstellung. Dabei werden Texte, Grafiken und Bildelemente zu einer druckfertigen Vorlage zusammengeführt.

Zu den gängigsten Softwaresystemen für die Druckvorstufe zählen Adobe InDesign für die Layoutund Seitenmontage sowie Adobe Photoshop zur Foto- und Bildbearbeitung, Adobe Illustrator zur Erstellung von Logos und Grafiken und Adobe Acrobat zur Erstellung hochwertiger, belichtungsreifer PDF-Dateien.

### **Bilddatenoptimierung mit Adobe Photoshop**

- Drucktechniken, Druckvorlagenherstellung und Druckverfahren
- Monitorkalibrierung
- **Drucktechnische Optimierung von Bildern mit Adobe Photoshop**
- Farbmanagement, Farbprofile
- Bildauflösung und Bildgröße
- Problematik der Interpolation von Pixelwerten
- 16-Bit Korrekturen, Tonwertkorrekturen, Gradationskurven
- Separationsmethoden (UCR, GCR und UCA)
- Umsetzung von Bilddaten in den CMYK-Farbraum
- Simulationsmethoden
- Dateiformate PSD, EPS, TIFF und PDF
- Graustufenumwandlung mit Kanalmixer und Schwarzweiß
- Der Duplex- und Bitmapmodus
- Spotlackierungen mit Photoshop und Illustrator

### **Logo- und Grafikoptimierung mit Adobe Illustrator und Adobe Acrobat**

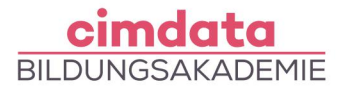

- Farbmanagement von Adobe Illustrator
- Prozessfarbe versus Schmuckfarbe, Globale Farben
- Komplexe Grafikerstellung
- Erzeugen drucktechnisch verwertbarer Logos
- Partielle Lackierungen
- Reduzieren- und Separationenvorschau
- Arbeiten mit Ai- und EPS-Daten
- Software-Proof (Farbproof)
- PDF-Erstellung, PDF/X-Formate, PDF-JobOptions, interaktive PDFs
- Touch-Up-Werkzeuge
- Erzeugen von farbverbindlichen Digitalproofs

## **Reinzeichnen mit Adobe InDesign und Adobe Acrobat**

- Farbmanagement von Adobe InDesign
- Erarbeiten eines komplexen Layouts
- Preflight
- Drucktechnische Überprüfungsalgorithmen
- Transparenzreduzierung
- Farbproof
- PDF-Export anhand PDF-JobOptions

Ihr erlerntes Wissen werden Sie in praktischen Projekten, Übungen oder Fallstudien mit fachlicher Unterstützung anwenden.

## Lernziel

Sie erlangen die Fähigkeit, selbstständig umfangreiche, druckrelevante Aufgaben der Druckvorstufe zu bewältigen, das heißt, aus den entsprechenden Programmen die erstellten Dokumente druckfertig zu gestalten und/oder als druckfertiges PDF zu generieren. Auch das Formulieren von Belichtungsaufträgen und die Beschreibung von Druckaufträgen werden Sie am Ende dieses Kurses sicher beherrschen, sodass abschließend Druckaufträge aus der Medienproduktion unproblematisch an einen Druckbetrieb übergeben werden können.

## Vorkenntnisse

Vorkenntnisse in Adobe-Programmen wie InDesign oder Photoshop sind wünschenswert. Vorkenntnisse in vektorbasierter Bildbearbeitung mit Illustrator sind von Vorteil.

# Förderung

Fördermöglichkeiten sind mit Bildungsgutschein SGB II und SGB III sowie durch

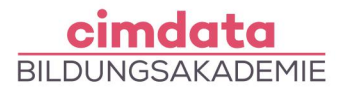

Rentenversicherungsträger (DRV), Berufsgenossenschaften (BG) und den Berufsförderungsdienst der Bundeswehr möglich. Darüber hinaus können Förderungen mit der Bildungsprämie sowie den regionalen Bildungschecks erfolgen.

Kontakt

[0800 4433551](#page--1-0) | [info@cimdata.de](mailto:info@cimdata.de) | [www.cimdata.de/beratungstermin/](https://www.cimdata.de/beratungstermin/)